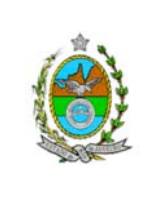

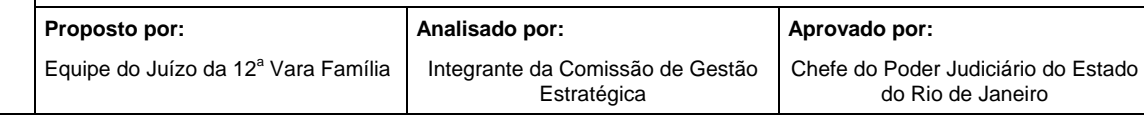

**ATENÇÃO: A cópia impressa a partir da** *intranet* **é cópia não-controlada.** 

### **1 OBJETIVO**

Estabelecer critérios e procedimentos para a autuação de processos judiciais.

# **2 CAMPO DE APLICAÇÃO E VIGÊNCIA**

Esta Rotina Administrativa (RAD) prescreve requisitos pertinentes às Varas de Família, bem como provê orientações a servidores das demais unidades organizacionais (UO) que têm interfaces com este processo de trabalho, passando a vigorar a partir de 14 de novembro de 2007.

# **3 DEFINIÇÕES**

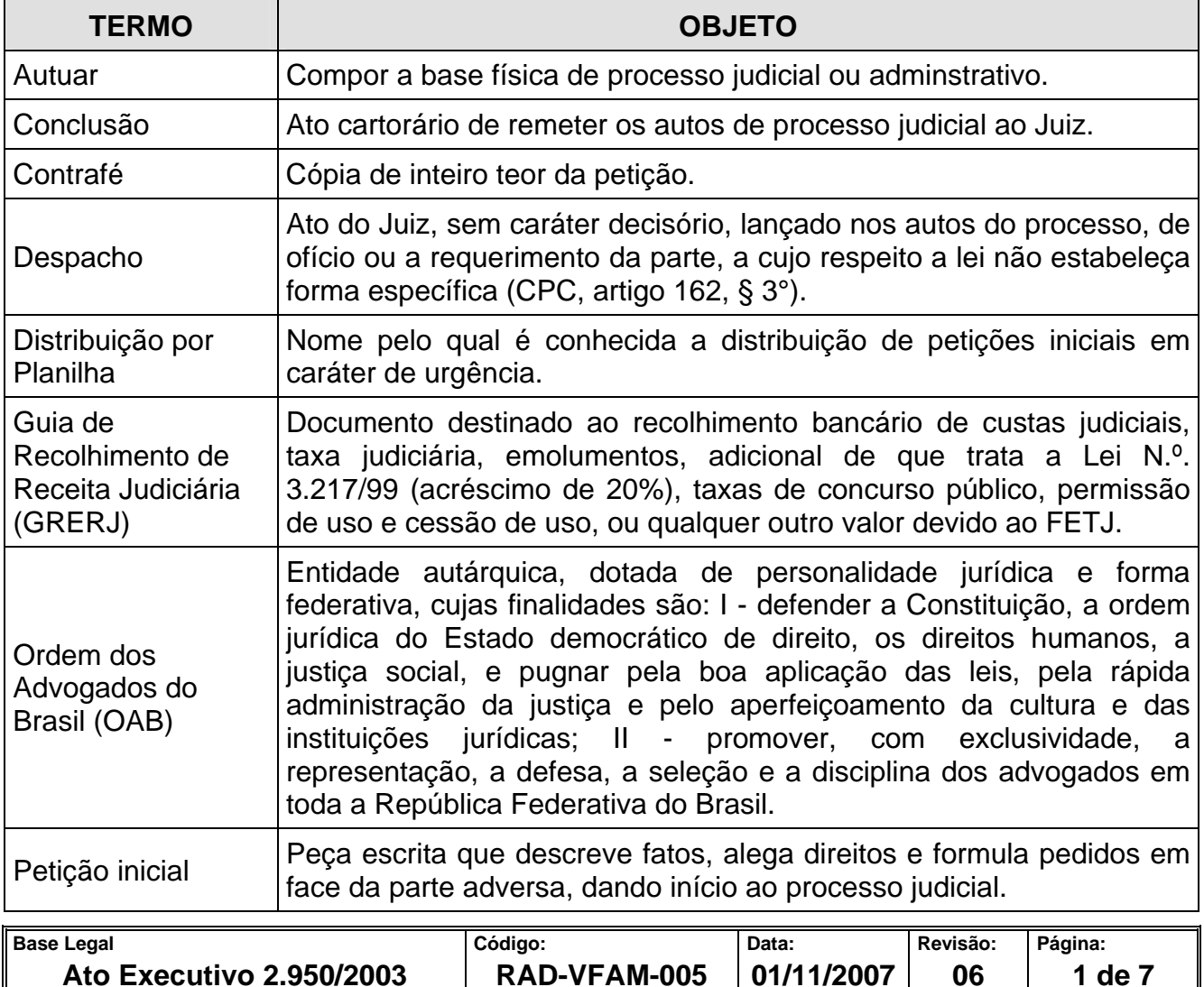

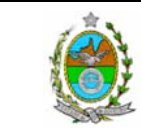

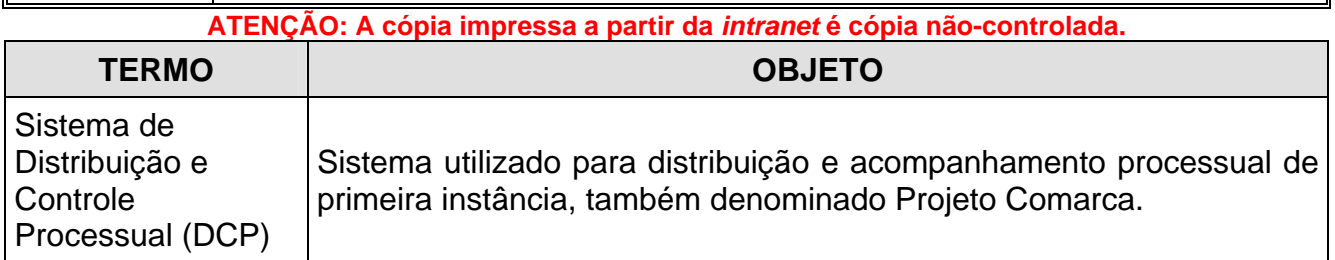

# **4 REFERÊNCIAS**

- Lei Estadual nº 4703/2006 Dispõe sobre tratamento prioritário na tramitação dos procedimentos judiciais em que figure como parte ou interveniente pessoa física com idade igual ou superior a 60 anos ou pessoa portadora de deficiência;
- Consolidação Normativa da Corregedoria Geral da Jusitça;
- Resolução CGJ 06/2006 Dispõe sobre a obrigatoriedade de inserção e atualização de dados referenciais das partes;
- Aviso CGJ nº 488/2005 Prioridade de atendimento e de tramitação de feitos judiciais;
- Manual do Usuário DCP VCIV.

### **5 RESPONSABILIDADES GERAIS**

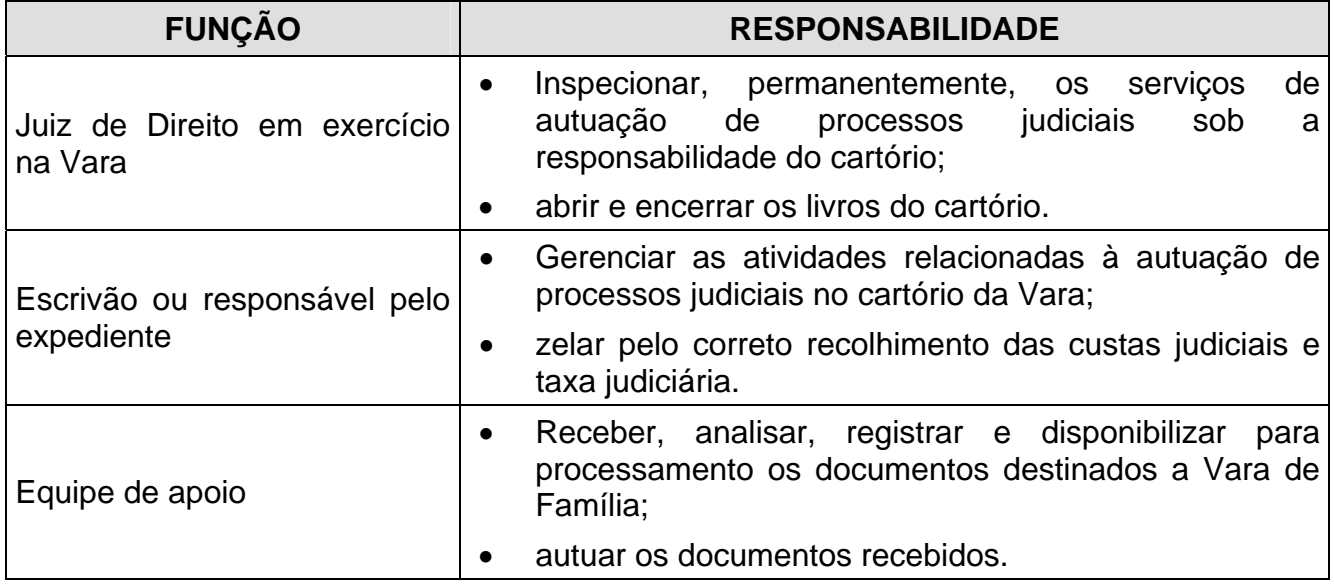

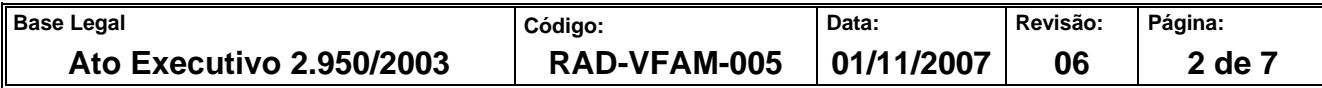

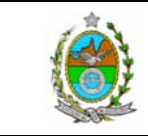

#### **ATENÇÃO: A cópia impressa a partir da** *intranet* **é cópia não-controlada. 6 CRITÉRIOS GERAIS DA AUTUAÇÃO DE PROCESSOS**

- **6.1** As petições iniciais oriundas da Divisão de Distribuição Contínua, da Corregedoria Geral da Justiça (CGJ/DIDIC), são disponibilizadas no cartório, diariamente, pelo Serviço de Mensageria do PJERJ, para serem autuadas.
- **6.2** As petições iniciais são entregues em envelopes, que contêm uma ou mais petições. A petição inicial vem normalmente acompanhada dos seguintes documentos:
	- a) contrafé, quando necessário;
	- b) GRERJ;
	- c) uma etiqueta, com o número do processo, a identificação do Juízo e o código de barras;
	- d) guia de remessa do processo;
	- e) demais documentos anexos;
- **6.2.1** Os envelopes são dispostos em prateleiras próprias, até serem abertos para autuação.
- **6.3** Nos casos de dúvida sobre o correto procedimento para autuação, a petição e outros documentos são submetidos à análise do escrivão ou à decisão do Juiz (quanto ao rito), conforme o caso.
- **6.4** A capa dos autos de processo, contendo o nome das partes, dos advogados do autor e do réu, a natureza da ação, o número e a fonte do registro, obedece à seguinte coloração:

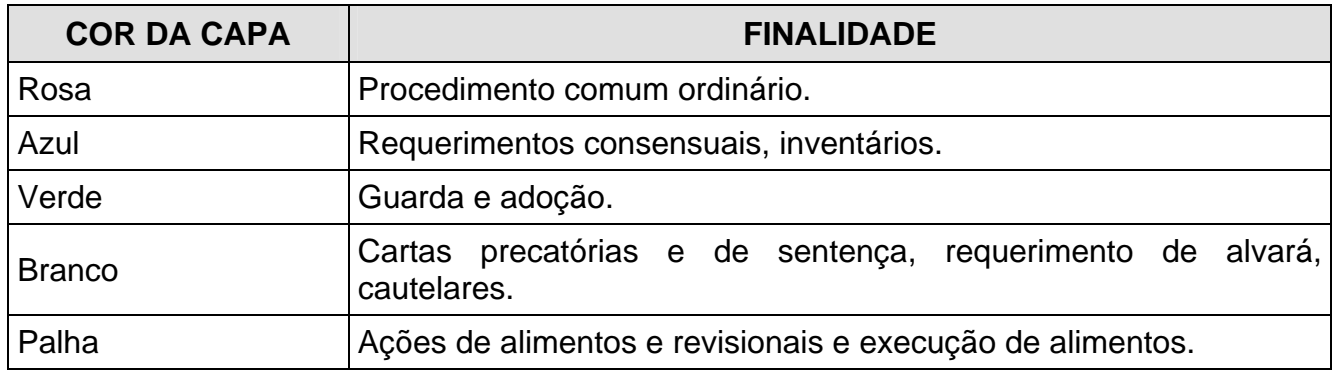

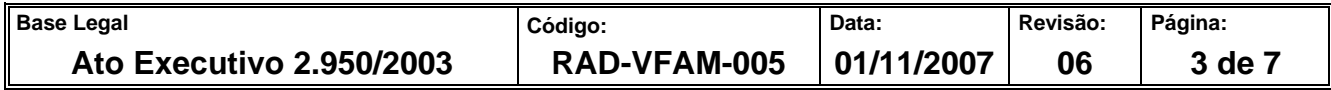

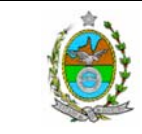

**ATENÇÃO: A cópia impressa a partir da** *intranet* **é cópia não-controlada.** 

- **6.5** Os autos cujos processos correspondam a ações que não se incluam no quadro acima têm a cor dos que mais lhe sejam aproximados.
- **6.6** As iniciais de ações "URGENTES", que são distribuídas por planilha, sempre são entregues no balcão do cartório pelo advogado de uma das partes.
- **6.6.1** A autuação da planilha é idêntica a dos demais casos.
- **6.7** Ressalvados casos especiais, a cujo respeito o Juiz decidirá, os autos não excedem 200 folhas em cada volume, observando-se:
	- a) a folha de dimensão reduzida é colada/grampeada sobre outra que seja alcançada pelo grampo;
	- b) o encerramento e a abertura de novo volume são efetuados mediante lavratura dos respectivos termos, em folhas suplementares e sem numeração, que retoma a seqüência do volume encerrado;
	- c) quando um processo for redistribuído, não há necessidade de renumerar-lhe os autos, seguindo-se a numeração dada na última folha dos respectivos autos.
- **6.8** O servidor, em qualquer ato que venha a firmar, deve apor nome e matrícula de modo a permitir sua identificação.
- **6.9** Os processos secundários/acessórios, uma vez autuados, são apensados aos autos do processo principal, quando estiverem na UO.

# **7 AUTUAÇÃO DE PROCESSOS JUDICIAIS**

- **7.1** Separa a etiqueta com a numeração do processo, de acordo com as iniciais.
- **7.2** Confere as petições com a guia de remessa.
- **7.3** Coloca a capa na petição, conforme os tipos de ações, e nela cola a etiqueta de numeração.

### **7.4** Carimba todas as folhas e/ou documentos.

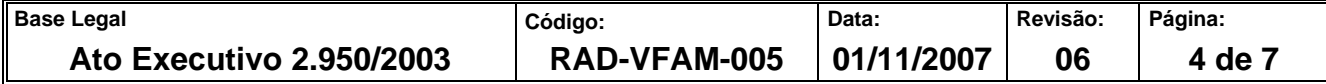

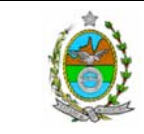

**ATENÇÃO: A cópia impressa a partir da** *intranet* **é cópia não-controlada.** 

- **7.5** Rubrica as folhas dos autos e as numera, a partir do número 2 (dois), em ordem crescente, sem rasura, no canto superior direito de cada folha, ou mantém a numeração das que se originem de outra serventia.
- **7.6** Anexa as folhas à capa, utilizando grampos encadernadores.
- **7.7** Grampeia a contrafé, quando existir, na contracapa.
- **7.8** Escreve o nome do Juiz na capa.
- **7.9** Lança os dados do processo no Sistema DCP, da seguinte maneira:
	- a) acessa o Módulo Processo;
	- b) acessa a opção Alteração;
	- c) informa o número do processo;
	- d) insere a data da autuação, pressiona a opção "Publicar Todas As Partes";
	- e) informa o nome do advogado, mediante o registro do número de sua inscrição na OAB;
	- f) seleciona o nome do advogado, quando o Sistema apresentar mais de um nome;
	- g) no campo "Tipo da Parte", seleciona a parte e opta por Alterar;
	- h) preenche os campos com os dados pessoais da(s) parte(s) (dados pessoais/documentação), endereço (residencial e/ou comercial);
	- i) imprime a etiqueta com o nome das partes, nome e número da OAB do advogado, o Juízo e o distribuidor.
- **7.10** Insere a guia de remessa no livro tombo.
- **7.11** Identifica na capa do processo a prioridade para idoso, se for o caso.
- **7.12** Após a autuação, os autos do processo são disponibilizados para análise do escrivão/RE.

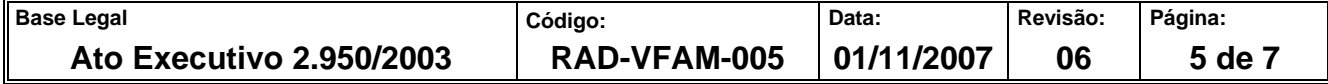

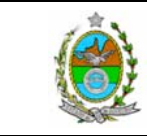

#### **ATENÇÃO: A cópia impressa a partir da** *intranet* **é cópia não-controlada.**

## **8 INDICADORES**

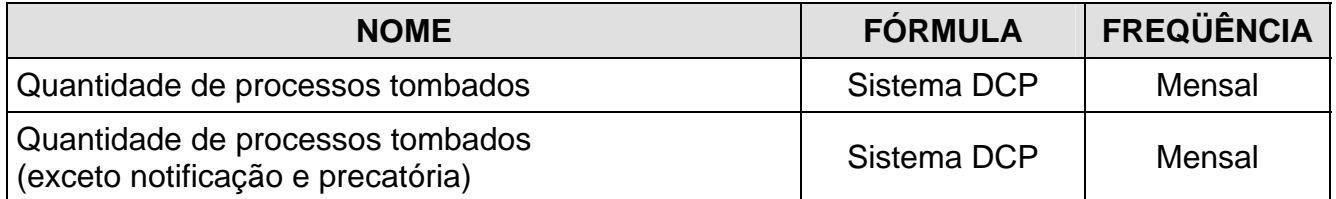

# **9 GESTÃO DE REGISTROS**

**9.1** Os registros deste processo de trabalho são geridos pela UO e mantidos em seu arquivo corrente, de acordo com a tabela de gestão de registros apresentada a seguir:

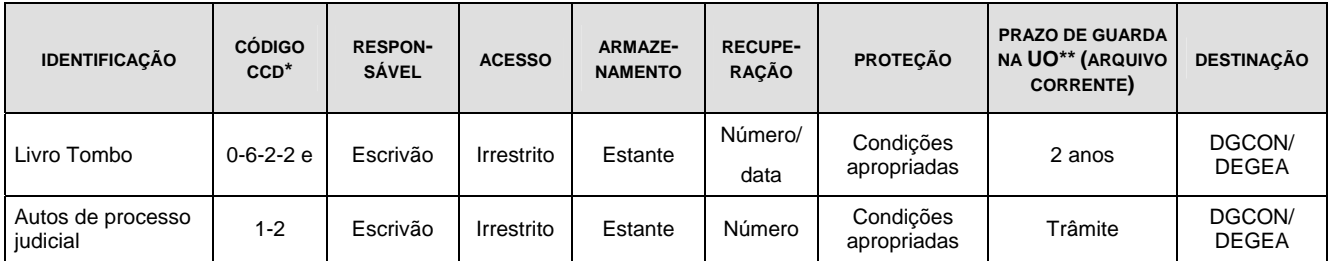

Legenda:

\*CCD = Código de Classificação de Documentos.

\*\*UO = unidade organizacional.

\*\*\*DGCON/DEGEA = Departamento de Gestão de Acervos Arquivísticos, da Diretoria Geral de Gestão do Conhecimento.

Notas:

- a) Esta tabela foi elaborada em conformidade com os "Parâmetros Específicos de Controle de Registros nas Respectivas Unidades Organizacionais (Arquivo Corrente)", da RAD-PJERJ-003;
- b) Os registros lançados no Sistema Corporativo são realizados por pessoas autorizadas e recuperados na UO. O armazenamento, a proteção e o descarte desses registros cabem à DGTEC, conforme RAD-DGTEC-021 – Elaborar e Manter Rotinas de Armazenamento de Segurança dos Bancos de Dados e Servidores de Aplicação;
- c) Quando o ciclo de vida do documento não se encerrar na própria UO, a responsabilidade passa a ser do DGCON/DEGEA e a sua eliminação ocorre conforme os procedimentos da RAD-DGCON-017 – Avaliar, Selecionar e Eliminar Documentos do Arquivo Intermediário. Compete ao DGCON/DEGEA manter os documentos que necessitem ser guardados permanentemente.

### **10 ANEXO**

• Anexo – Fluxograma do processo de trabalho Autuar Processos Judiciais.

===========

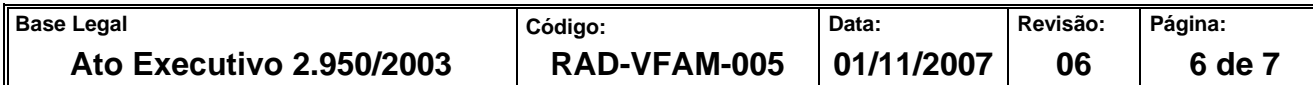

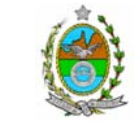

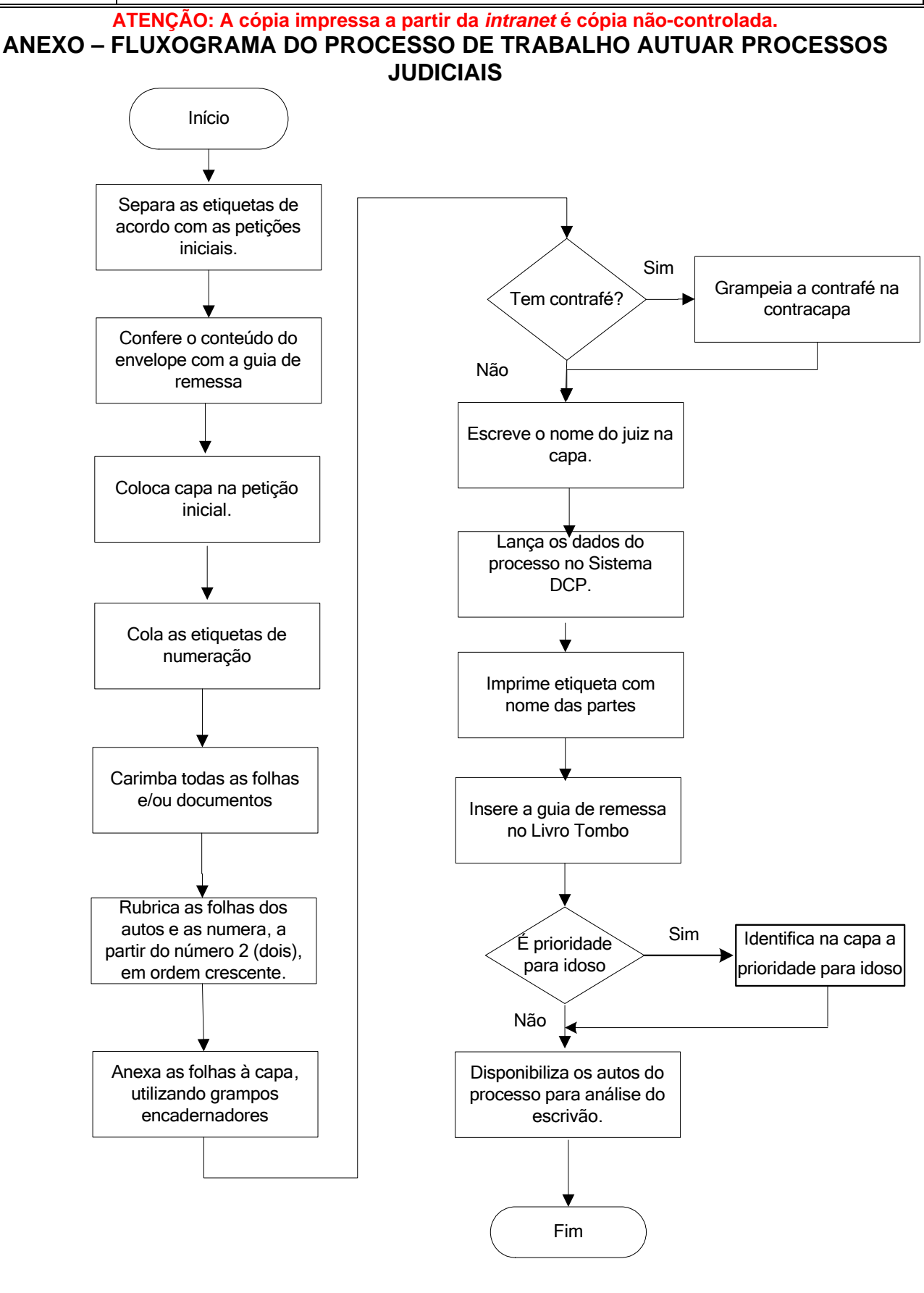

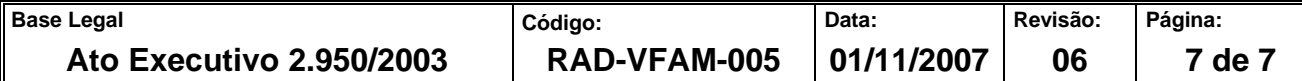